## **Neue Funkregel für die 47th**

Die Communication in unserem Einsatz "Flight in Paradise" ist u.a. für den Misserfolg verantwortlich, dass wir sechs F-16 verloren haben. Während ihr euch im größten Schlachtgetümmel abgemüht habt die Räume zu ordnen und zu declaren, habe ich in meiner entspannten Warteposition darüber nachgedacht, wie man den Funkoverflow verhindern kann. Im Debriefing wurde es von KC und Viper noch einmal konkret angesprochen, aber jeder, der dabei war, hat gemerkt, dass hier dringend Abhilfe geschaffen werden muss. Und es geht sehr einfach. Einen großen Schritt haben wir schon mit dem Channelswitching in TS erreicht, das uns aber den Falconfunk nicht von den Ohren nimmt. Wir haben ja eine Regel, wenn AWACS spricht, haben alle Pause. In der größten Luftschlacht der Geschichte der 47th hat aber AWACS keine einzige Pause gemacht. Jeder hat declared was das Zeug hielt, was bei so einer Anzahl Feinde ja normal ist.

Lange Rede kurzer Sinn. Ein Test von Eagle, Rabbit und mir hat Klarheit verschafft. Eagle und ich haben uns an den Kopf geschlagen, warum wir darauf noch nicht früher gekommen sind.

## **Ab sofort gilt für alle Piloten der 47th!**

Im Flight stehen COM1 UHF und COM2 VHF auf "Flight" (Bild 1). Damit hört man nur die AWACS-Anfragen bzw. Antworten des eigenen Flights. Der Lead, der mit der AWACS-Abfrage betraut ist, stellt COM2 VHF auf "Broadcast", um im Anflug ins Einsatzgebiet den gesamten Funk aller beteiligten Packages zu hören und gibt sie dann über Teamspeak weiter, falls sie von Interesse sind. Beginnt der Luftkampf, schaltet auch er VHF auf "Flight", um seine Ruhe auf dem Channel zu haben. So hört jeder nur die seinen Flight betreffenden AWACS Funksprüche. Es ist eine entspannte und nie gekannte Stille im Flugfunk und doch bekommt man die den Flight betreffenden Funksprüche mit. Dann ist es auch kein Problem mehr, wenn sich ein Pilot über TS-Broadcast meldet, weil er nicht in den ständigen AWACS-Funk hineinspricht, dies wird die absolute Ausnahme sein.

AWACS und der Tower werden immer erreicht, egal wie COM1/2 eingestellt sind. Ausnahme "Off".

Wie werden die Einstellungen durchgeführt?

Der Vierwegeschalter **VWS** wird einmal nach unten geschaltet, dann erscheint vor der Auswahl des UHF Ch. ein up/down Pfeil, die Menueauswahl (s. Bild 1).

Eine wiederholte Betätigung des VWS wählt das Menue des VHF Ch., bei der dritten Betätigung springt er wieder zur Waypointauswahl und der Vorgang kann erneut beginnen. Im Bild 2 seht ihr die Menueauswahl "Package", die beim "Abfrage Lead" dann auf "Broadcast" stehen würde.

Ist UHF / VHF ausgewählt, können wir mit der Schaltwippe das gesamte Menue durchschalten und die gewünschte Einstellung vornehmen. Wer sich dafür interessiert, Aufklärung gibt das Handbuch. Bild 1

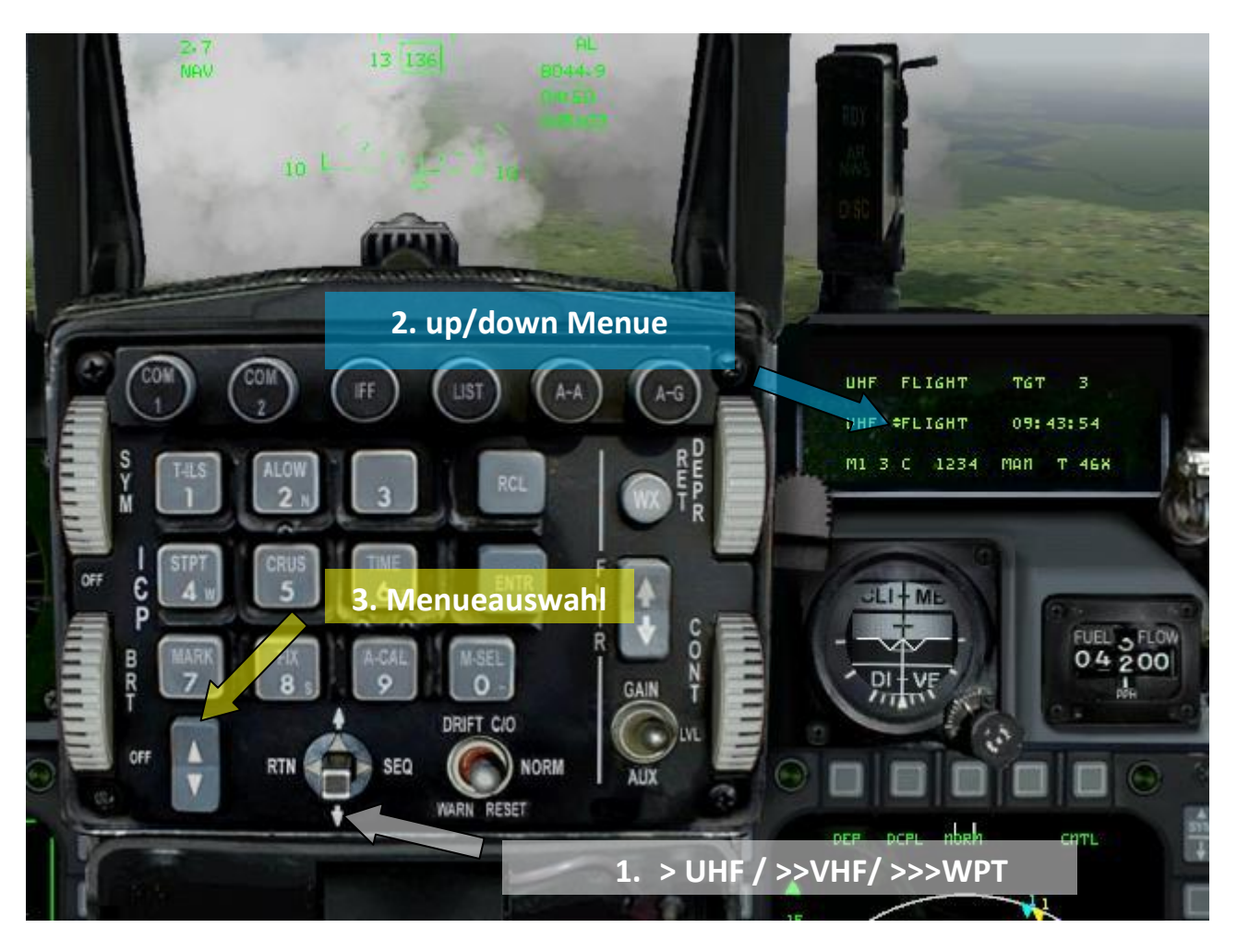

Bild 2

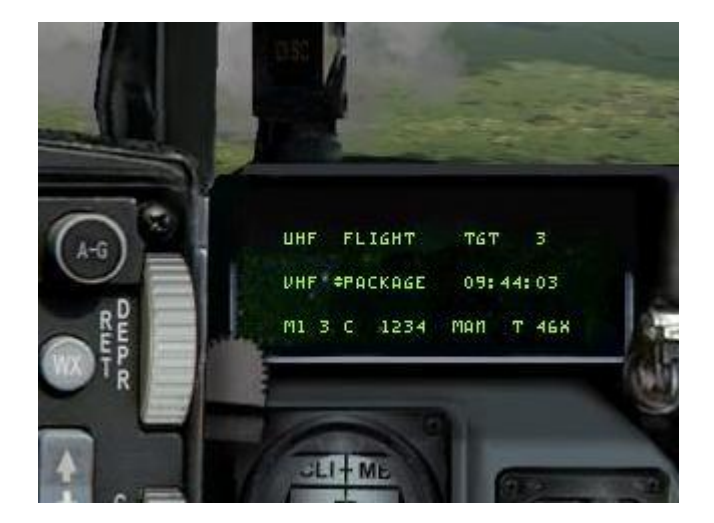